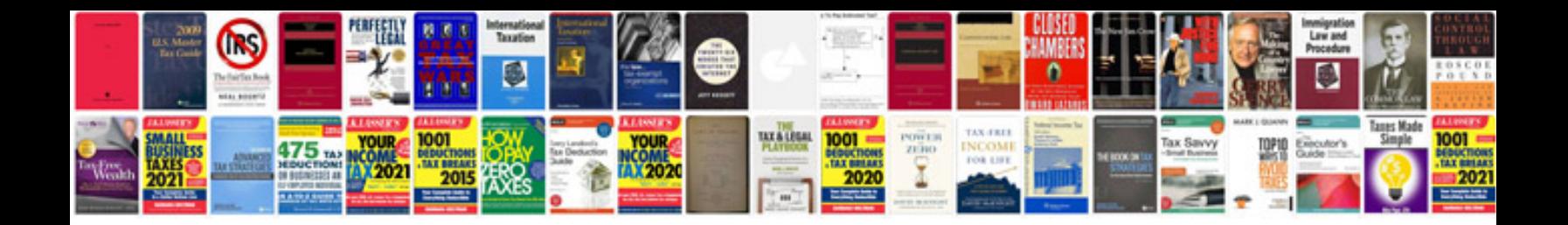

**Storyboard template print**

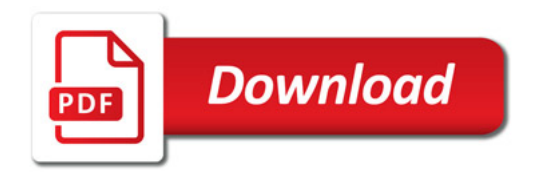

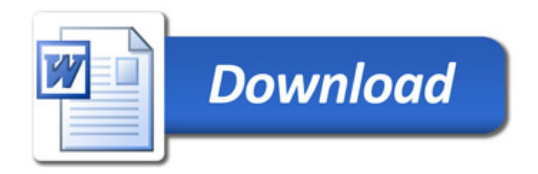